**Institut für Informatik Betriebliche Informationssysteme**

# **Vorlesung Software-Management**

Sommersemester 2011

# Planung

### Prof. Dr. K.-P. Fähnrich / Thomas Riechert

### 19.04.2011

Prof. Dr. K.-P. Fähnrich / Thomas Riechert 1

S

#### • [http://od.fmi.uni-leipzig.de](http://od.fmi.uni-leipzig.de/)

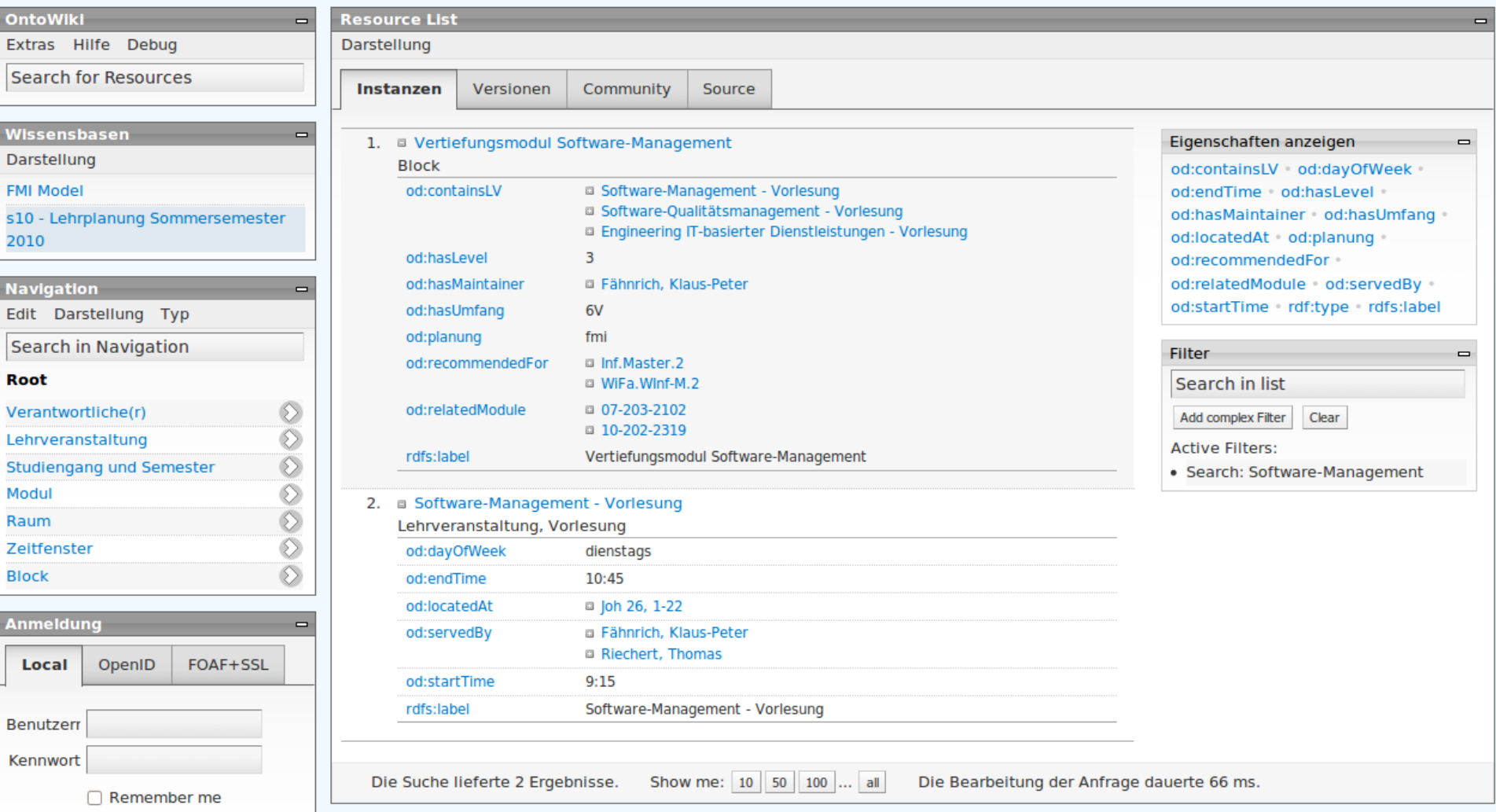

Prof. Dr. K.-P. Fähnrich / Thomas Riechert 19.04.2011 2

**Institut für Informatik Betriebliche Informationssysteme**

- (1) Grundlagen
- **(2) Planung**
- (3) Organisation: Gestaltung
- (4) Organisation: Prozess-Modelle
- (5) Personal
- (6) Leitung
- (7) Innovationsmanagement
- (8) Kontrolle: Metriken, Konfigurations- und Änderungsmanagement
- (9) CASE
- (10)Wiederverwendung
- (11)Sanierung

Begleitliteratur: Helmut Balzert, Lehrbuch der Software-Technik Quelle der Grafiken und Tabellen: Helmut Balzert, Lehrbuch der Software-Technik, wenn nicht anders angegeben

#### Haus der Softwaretechnik (nach Balzert)

### UNIVERSITÄT LEIPZIG

**Institut für Informatik Betriebliche Informationssysteme**

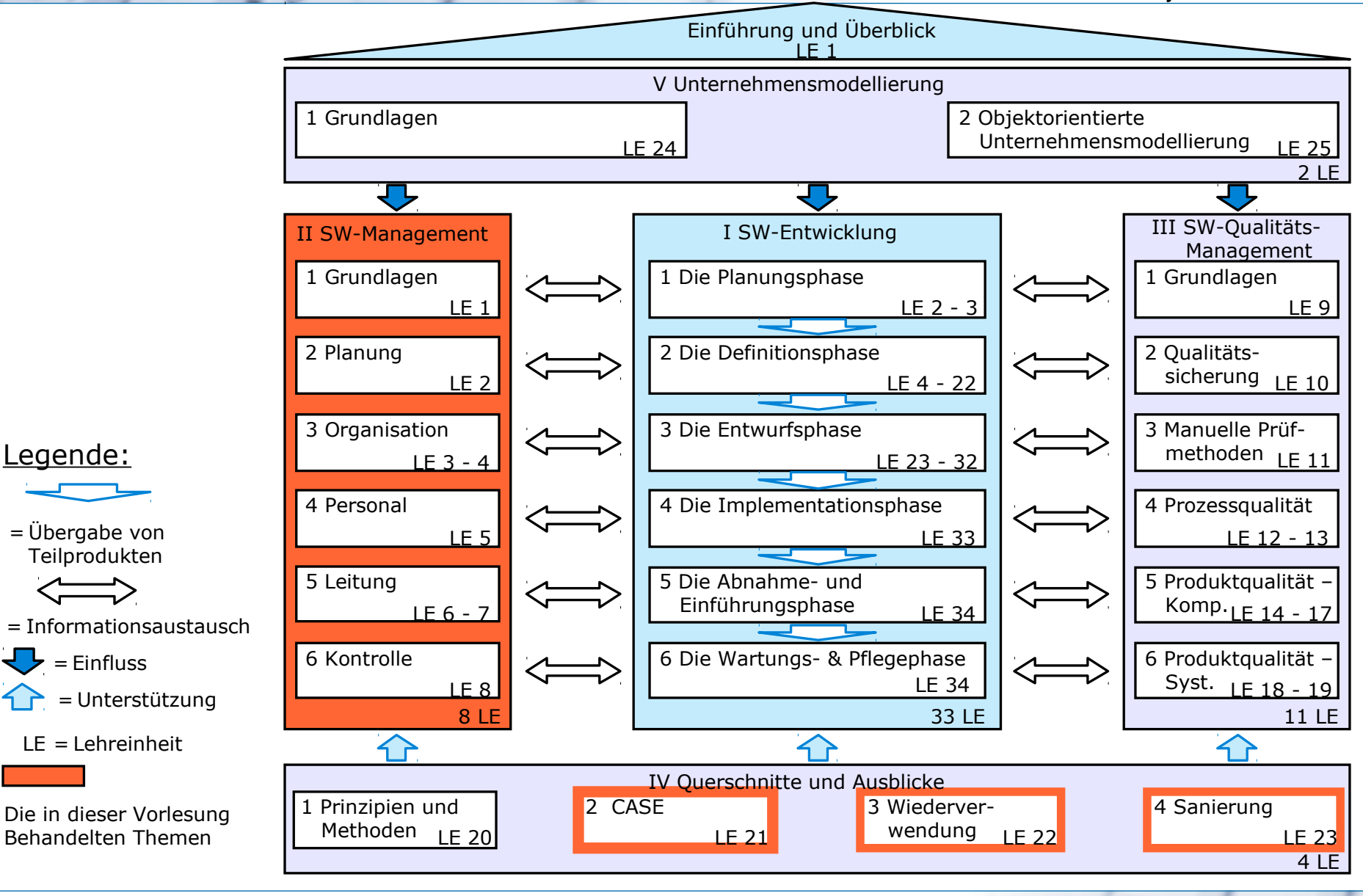

Prof. Dr. K.-P. Fähnrich / Thomas Riechert 19.04.2011 4

19.04.2011

**Institut für Informatik Betriebliche Informationssysteme**

### **(1) Einführung**

- (2) Aufbau von Prozess-Architekturen und Prozess-Modellen
- (3) Aufbau von Projektplänen
- (4) Zeitplanung in MPM-Netzplänen
- (5) Projekt-Management
- (6) Einsatzmittelplanung
- (7) Kostenplanung
- (8) Methodik der Projektplanung

**Institut für Informatik Betriebliche Informationssysteme**

- Ist keine einmalige Angelegenheit.
- Flexible und dynamische Anpassung ist notwendig, wenn sich die Umgebung oder die Entwicklung ändert.

#### **3 Abstraktionsebenen**

- **Prozess-Architektur:** Beschreibung der Spezifikation von Software-Entwicklungen, von Standard-Prozesselementen und deren Zusammenwirken.
- **Prozess-Modell:** Festlegung des generellen Vorgehens beim Entwickeln von Software-Produkten.
- **Projektplan:** Instanz eines Prozess-Modells.

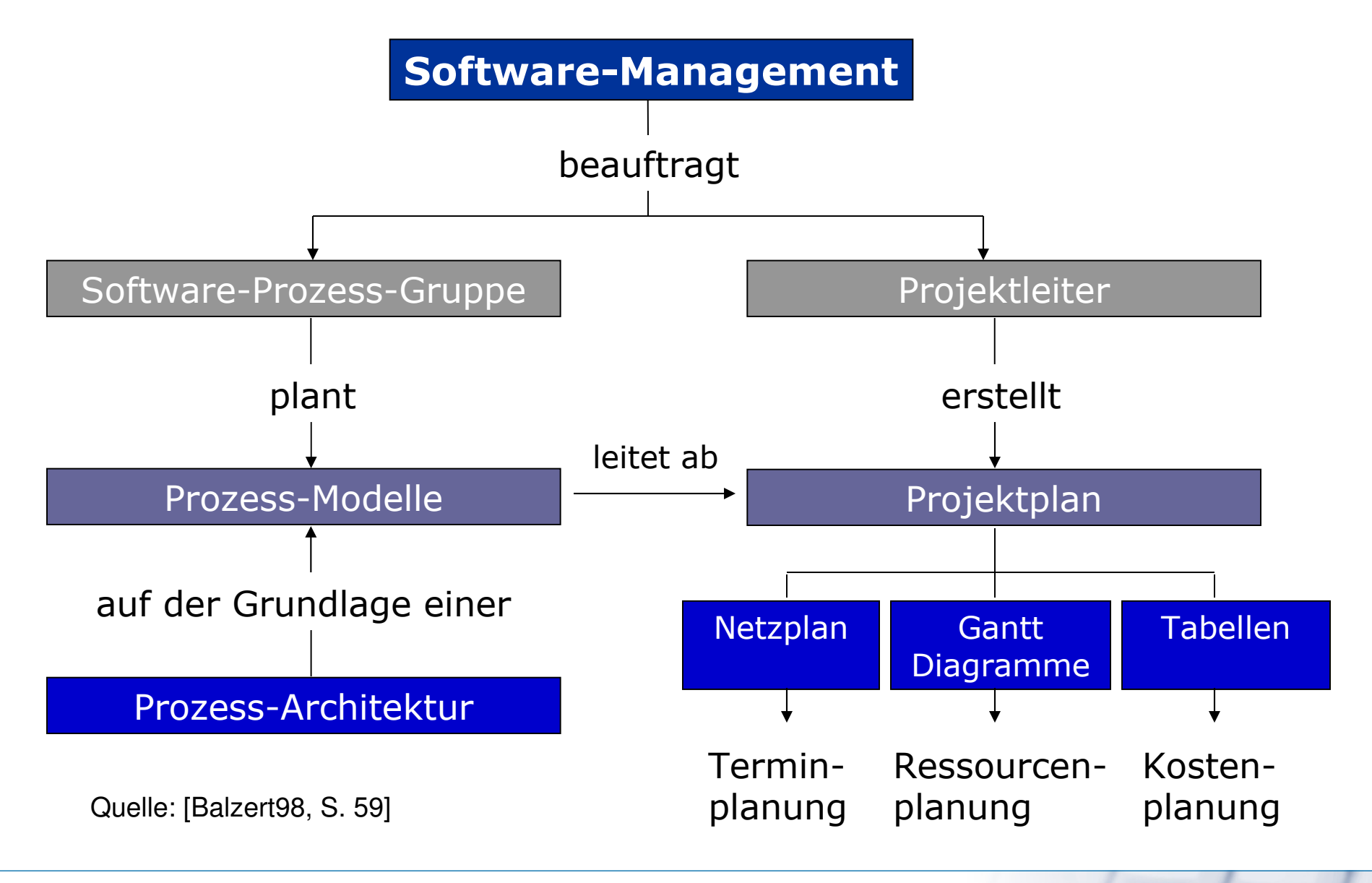

### UNIVERSITÄT LEIPZIG

**Institut für Informatik Betriebliche Informationssysteme** Gliederung - Aufbau Prozess-Architekturen und -Modelle

### (1) Einführung

#### **(2) Aufbau von Prozess-Architekturen und Prozess-Modellen**

- (3) Aufbau von Projektplänen
- (4) Zeitplanung in MPM-Netzplänen
- (5) Projekt-Management
- (6) Einsatzmittelplanung
- (7) Kostenplanung
- (8) Methodik der Projektplanung

- Spezifikation für den Ablauf der SW-Entwicklung
- besteht aus Standard-Menge von fundamentalen Prozessschritten
- Ein Prozess beschreibt Aktivitäten, Methoden und Verfahren, die zur Software-Entwicklung benötigt werden.

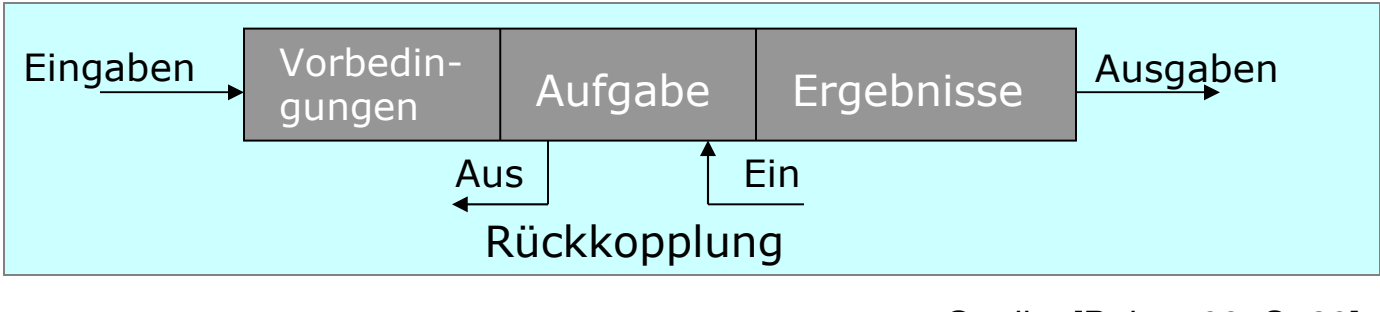

Quelle: [Balzert98, S. 29]

- Bestimmung der Beschreibung von Prozessen und deren Beziehungen durch Regeln.
- Durch geeignetes Zusammenschalten von Standard-Prozesselementen entstehen Prozess-Modelle.

- Prozess-Modelle sind Vorgehens-Modelle
- Prozess-Modell: Ergebnis aus Planung und Prozess-Architektur
- Prozess-Modell: definierbar auf verschiedene Abstraktionsebenen
- Verschiedene Produkt-Klassen bedingen mehrere Prozess-Modelle.
- Prozess-Modell ist Meta-Plan für den Projekt-Plan

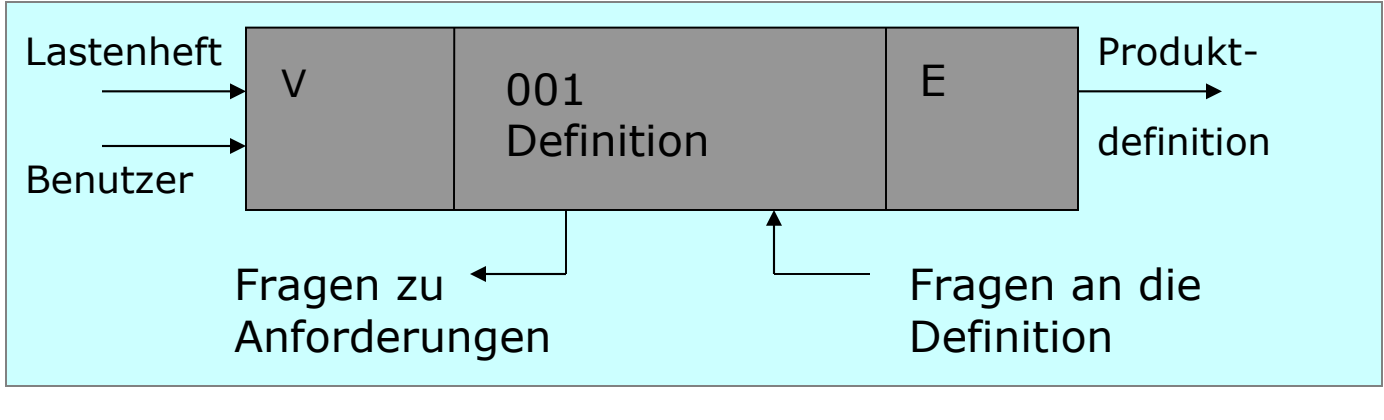

Quelle: [Balzert98, S. 29]

#### **SWM. Planung** Detaillierte Darstellung des Definitionsprozesses

### UNIVERSITÄT LEIPZIG

**Institut für Informatik Betriebliche Informationssysteme**

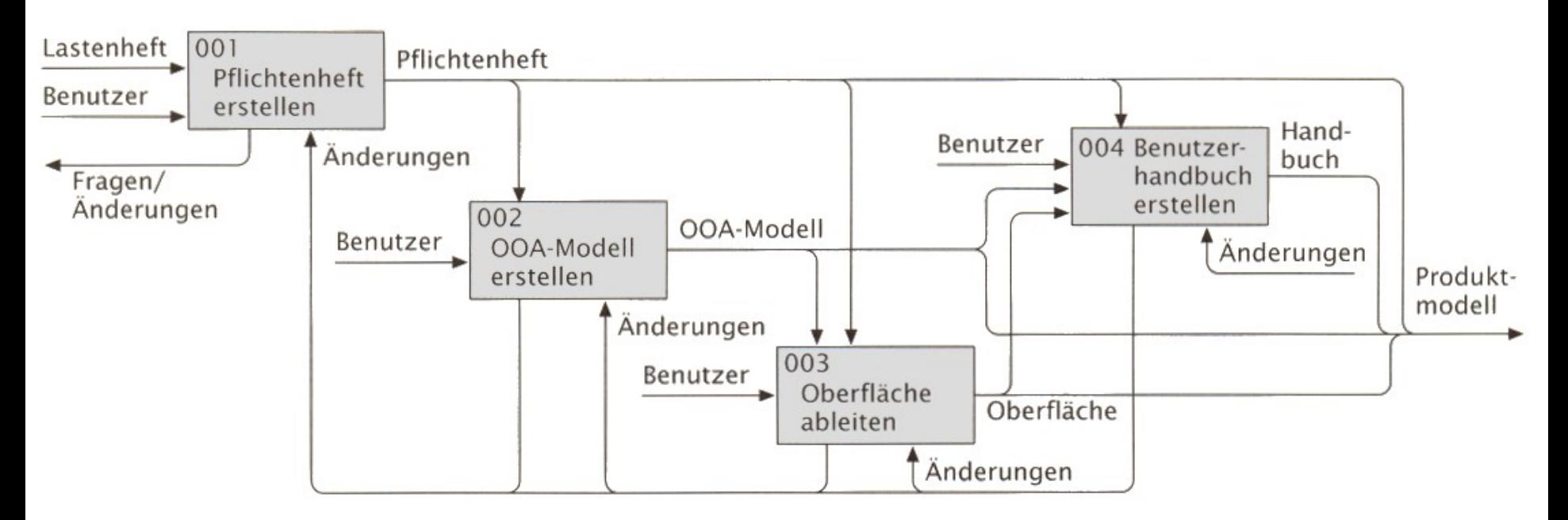

Quelle: [Balzert98, S. 30]

• Prozess-Modell ist ein Meta-Plan, aus dem der Projekt-Plan abgeleitet wird.

#### Gliederung - Aufbau von Projektplänen

- (1) Einführung
- (2) Aufbau von Prozess-Architekturen und Prozess-Modellen
- **(3) Aufbau von Projektplänen**
- (4) Zeitplanung in Metra Potential Method (MPM) -Netzplänen
- (5) Projekt-Management
- (6) Einsatzmittelplanung
- (7) Kostenplanung
- (8) Methodik der Projektplanung

### UNIVERSITÄT LEIPZIG

**Institut für Informatik Betriebliche Informationssysteme**

#### **Projektplan**

- verfeinert, konkretisiert und ergänzt ein ausgewähltes Prozess-Modell
- wird projekt- und planspezifisch verfeinert
- Im Prozess zu erledigende Aufgaben werden in Vorgänge unterteilt.

Für jeden **Vorgang** ist festzulegen:

- Name des Vorgangs,
- erforderliche Zeitdauer,
- Zuordnung von Personal- und Betriebsmittel,
- Kosten und Einnahmen.

- **Phase**: Zusammenfassung von Vorgängen aus einem globalen Abschnitt
- **Meilenstein(e)**:
	- stellt einen Zeitpunkt dar (Im Gegensatz zu: Vorgang  $\rightarrow$  Aktivität)
	- dienen der Projektüberwachung und können den
		- ° Beginn und das Ende eines Projekts,
		- ° den Abschluss jeder Phase und
		- ° den Abschluss einer Gruppe von Vorgängen einer Phase

kennzeichnen

- Müssen folgende Anforderungen erfüllen:
	- ° Überprüfbarkeit
	- ° Kurzfristigkeit
	- ° Gleichverteilung

**Institut für Informatik Betriebliche Informationssysteme**

**Netzplan**: Zum Sichtbarmachen der fachlichen, terminlichen und personellen

Beziehung sowohl zwischen Vorgängen als auch Meilensteinen.

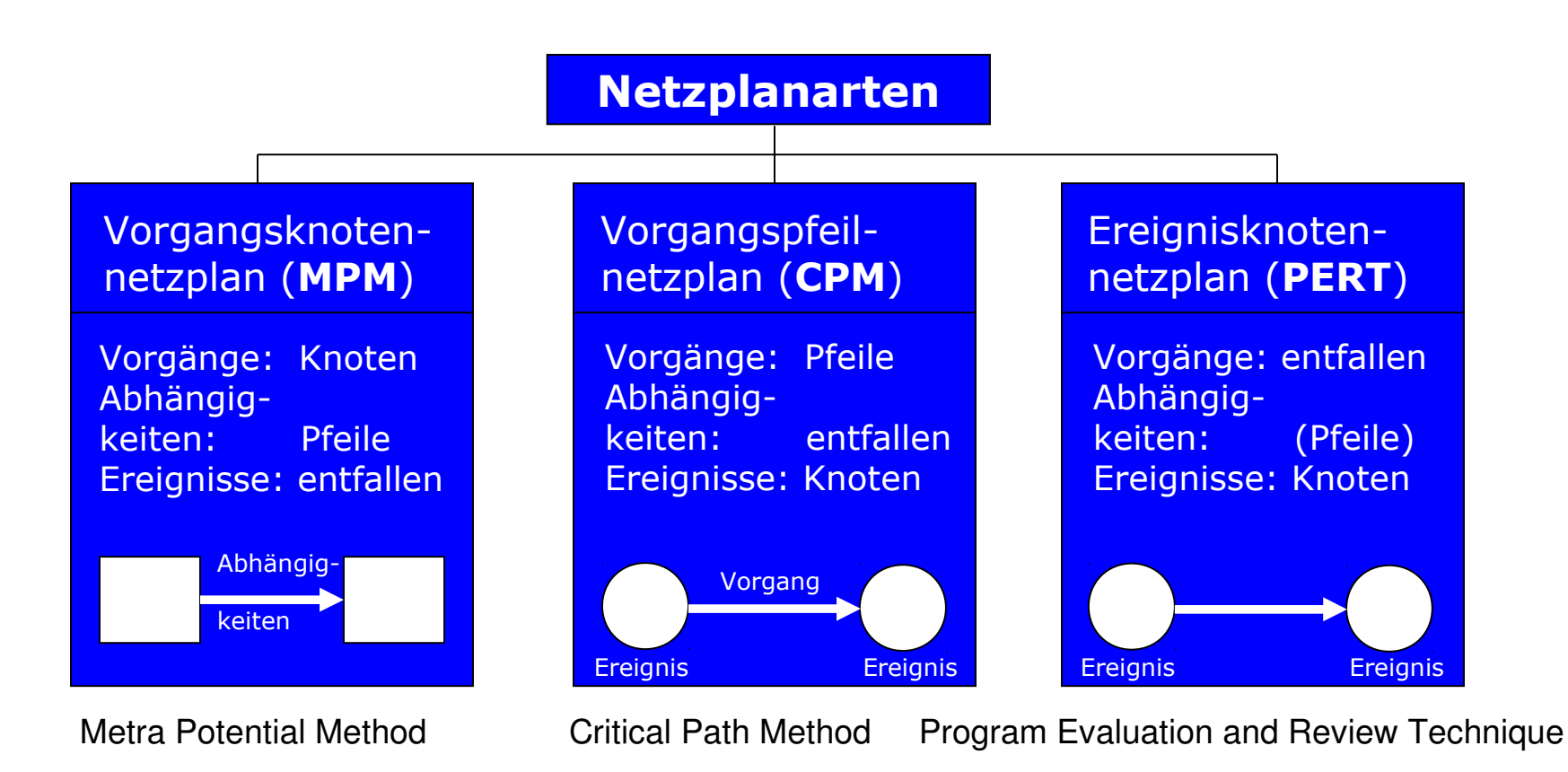

Quelle: [Balzert98, S. 33], [Balzert08, s. 396]

**Institut für Informatik Betriebliche Informationssysteme**

Auswertungen aus einem Netzplan:

- vorgangsbezogenes bzw. aufgabenbezogenes Balkendiagramm
- personalbezogenes Balkendiagramm
- Balkendiagramme sind Gantt-Diagramme
- visualisieren Projektverlauf/-status

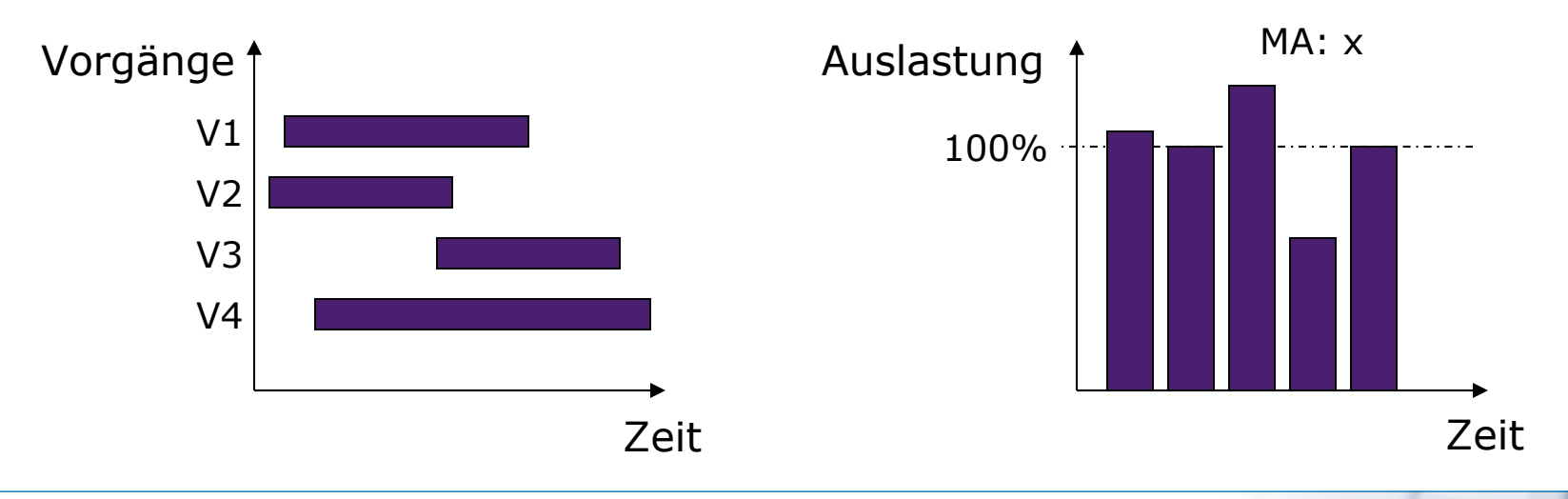

- Ein Netzplan wird für größeres Projekt schnell unübersichtlich.
- Mehrere Strukturierungsmöglichkeiten:
	- **Netzplanunterteilung**: Bildung von Teilnetzen aufgrund bestimmter Gliederungskriterien.
	- **Netzplanverdichtung**: Bildung einer hierarchischen Netzplanstruktur.
	- **Meilensteinnetzplan**: Netzplan, der nur Meilensteine-Vorgänge enthält (kann auch hierarchisch aufgebaut sein).
- Für ähnlich verlaufende Entwicklungsabschnitte können Standardnetzpläne (Projekt-Templates) erstellt werden, die dann jeweils projektspezifisch adaptiert werden.

**Institut für Informatik Betriebliche Informationssysteme**

#### Projektstrukturplan: Einführung und Anpassung von Standardsoftware

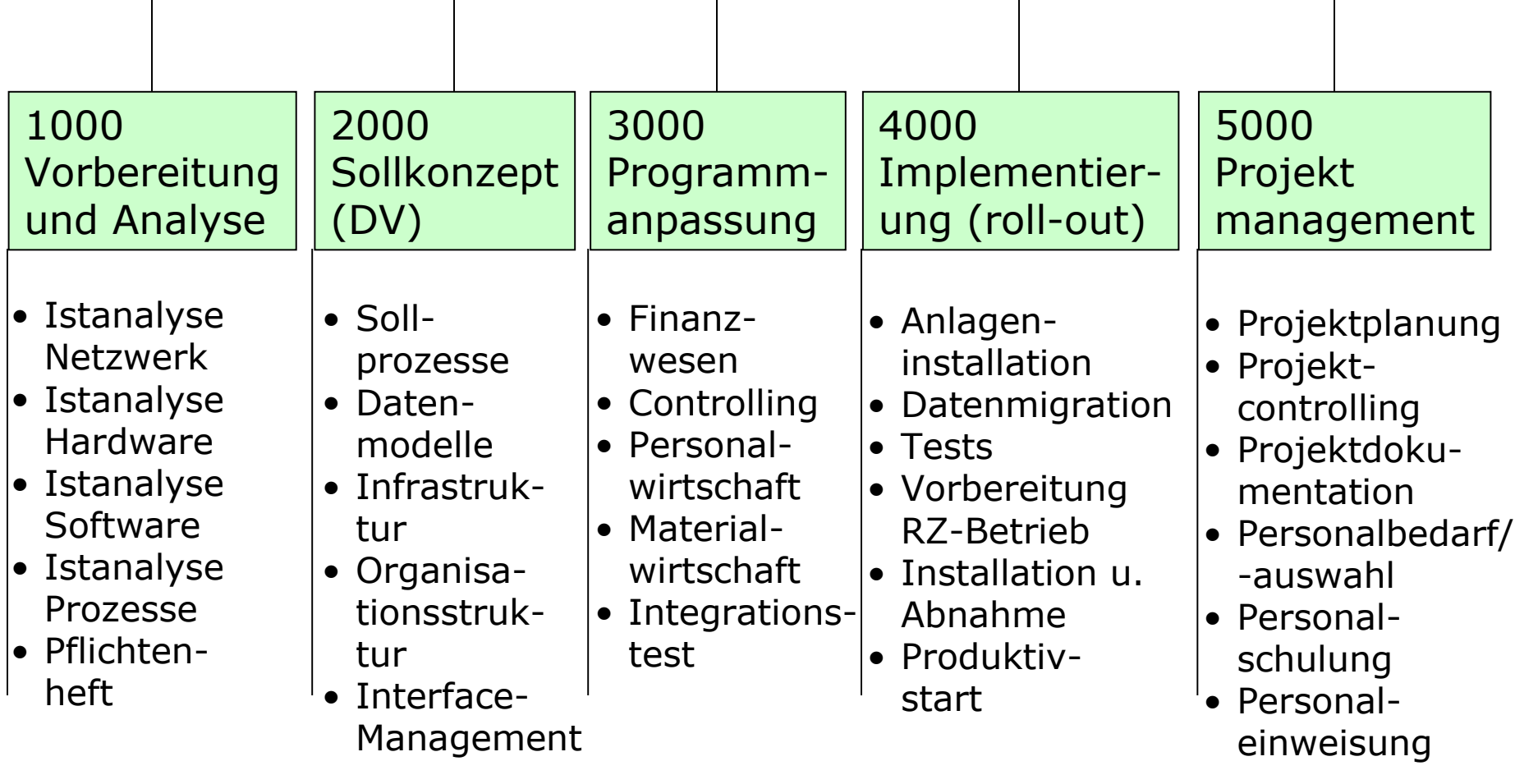

#### Gliederung - Zeitplanung in MPM -Netzplänen

UNIVERSITÄT LEIPZIG

**Institut für Informatik Betriebliche Informationssysteme**

- (1) Einführung
- (2) Aufbau von Prozess-Architekturen und Prozess-Modellen
- (3) Aufbau von Projektplänen

#### **(4) Zeitplanung in Metra Potential Method Netze (MPM) -Netzplänen**

- (5) Projekt-Management
- (6) Einsatzmittelplanung
- (7) Kostenplanung
- (8) Methodik der Projektplanung

#### **SWM. Planung Metra Potential Method Netze (MPM Netze)**

**Institut für Informatik Betriebliche Informationssysteme**

- Die meist genutzte Netzplanart ist der Vorgangsknoten-Netzplan.
- Bekanntester Vertreter dieser Klasse von Netzen ist der

#### **MPM-Netzplan**.

- Vorgänge werden als Rechtecke dargestellt
- Meilensteine sind Vorgänge mit Null-Zeit-Dauer
- Vorgangsdauer: Arbeitszeit, die ein Vorgang insgesamt erfordert
- Arbeitsdauer: Zeit, die eine Ressource für einen Vorgang aufwendet

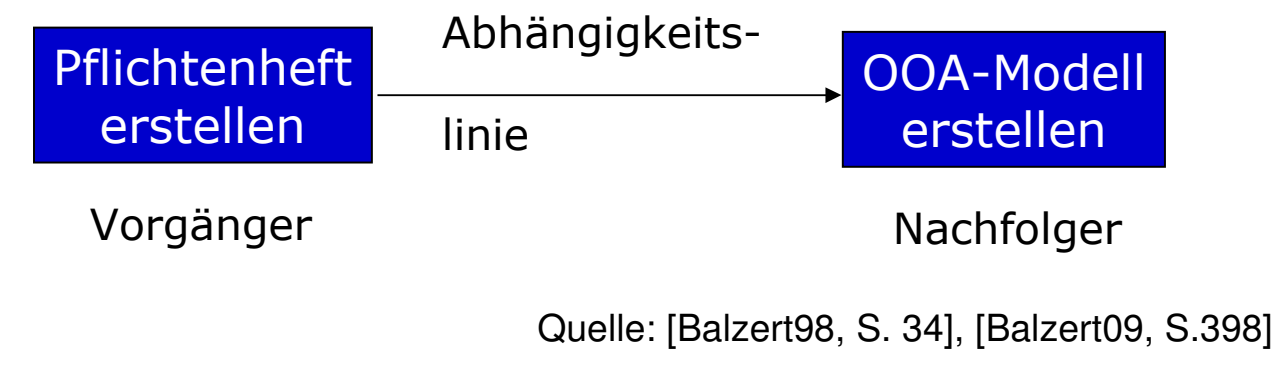

- **Vorgangsbeziehungen** legen die (Ablauf-)Reihenfolge von Vorgängen fest.
- **4 verschiedene Arten** von Vorgangsbeziehungen:
	- **Normalfolge**: Ende-Anfang (EA) Vorgang kann anfangen, sobald sein Vorgänger endet.
	- **Anfangsfolge**: Anfang-Anfang (AA) Vorgang fängt an, sobald sein Vorgänger anfängt.
	- **Endfolge**: Ende-Ende (EE) Vorgang endet, sobald sein Vorgänger endet.
	- **Sprungfolge**: Anfang-Ende (AE)

Vorgang kann enden, sobald sein Vorgänger anfängt.

• Zusätzlich können zusammengehörende Vorgänge durch Angabe einer Wartezeit überlappt oder verzögert werden.

**Pufferzeit** ist die Differenz zwischen dem frühesten und spätesten Anfangstermin eines Vorgangs. Es wird zwischen zwei Arten unterschieden:

- **Freie Pufferzeit**: Gibt die Zeitspanne an, um die sich ein Vorgang verzögern kann, ohne einen anderen Vorgang zu verzögern.
- **Gesamte Pufferzeit**: Gibt die Zeitspanne an, um die ein Vorgang verzögert werden kann, ohne den Endtermin des Projekts zu beeinflussen.
- Entstehen dann, wenn es für den Anfang oder das Ende von Vorgängen

**Voreinschränkungen** gibt. Übliche sind:

- so früh/spät wie möglich
- Anfang/Ende nicht früher als
- Anfang/Ende nicht später als
- muss enden/anfangen am
- **Kritische Vorgänge** sind Vorgänge ohne Pufferzeit.
- Eine Folge von kritischen Vorgängen ist **kritischer Pfad.**

Daraus folgt: Ein verzögertes Ende eines kritischen Vorgangs verzögert den Beginn aller Nachfolger.

- Das Projektende verzögert sich um die Zeitspanne, um die der kritische Vorgang sein spätestes Ende überschritten hat, falls kein Vorgang schneller erledigt wird.
- Kritische Vorgänge und Pfade werden im Netzplan hervorgehoben.
- **Gesamtzeitraum**: Kalenderzeit, die für einen Vorgang benötigt wird, einschließlich der arbeitsfreien Zeit.
- **Geplante Termine** legen fest, wann ein Vorgang beginnen und enden muss. Jeder Vorgang muss innerhalb eines bestimmten Zeitraums ausgeführt werden.

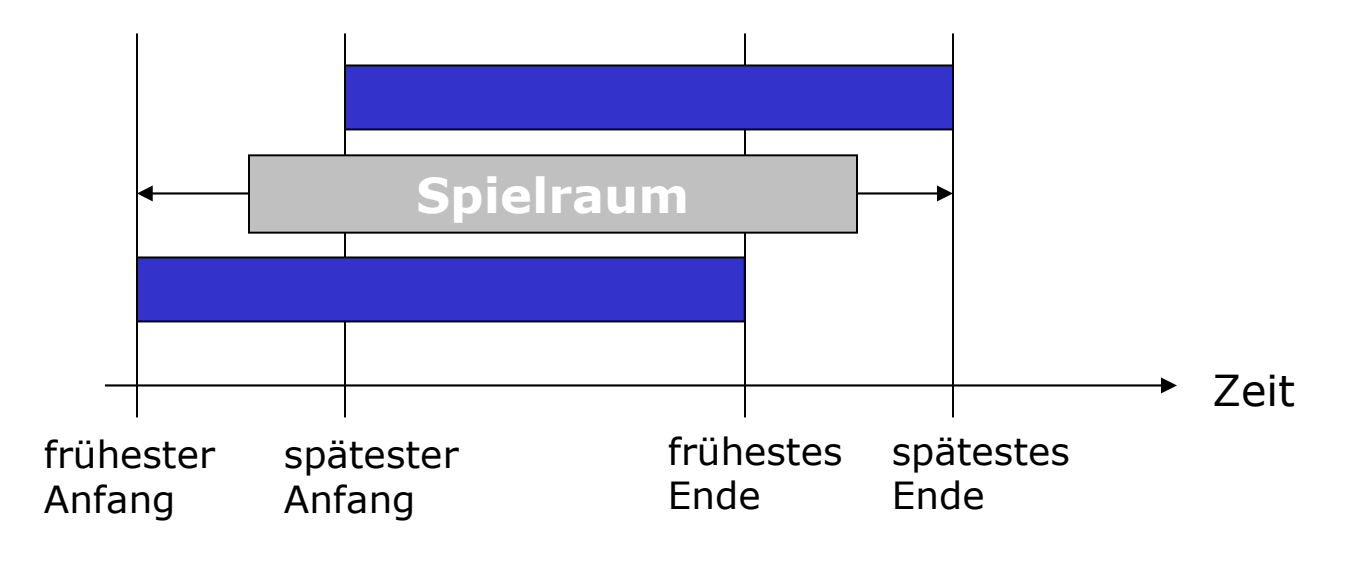

Quelle: [Balzert98, S. 34], [Balzert08, S.397]

- **Termindurchrechnung** führt zu einer zeitlichen Anordnung der Vorgänge unter Berücksichtigung der gegenseitigen Abhängigkeiten.
- **Vorwärtsrechnung**: Zum Bestimmen der frühesten Termine. Geht vom Anfangszeitpunkt des Startvorganges aus.
- **Rückwärtsrechnung**: Erfolgt im zweiten Rechnungsgang. Zur Bestimmung der spätesten Zeitpunkten bzw. Termine. Geht von spätesten Zeitpunkt des Zielvorgangs aus.

Nach Abschluss der Vorwärts- und Rückwärtsrechnung liegen für jeden Vorgang folgende Termine fest:

- $\blacksquare$ 
	- $\blacksquare$ frühester Anfang, **spätester Anfang**,
- $\blacksquare$ 
	- $\blacksquare$ frühestes Ende, **Election Endergene** spätestes Ende.

#### Gliederung - Projekt-Management

### UNIVERSITÄT LEIPZIG

**Institut für Informatik Betriebliche Informationssysteme**

- (1) Einführung
- (2) Aufbau von Prozess-Architekturen und Prozess-Modellen
- (3) Aufbau von Projektplänen
- (4) Zeitplanung in Metra Potential Method Netze (MPM) -Netzplänen

### **(5) Projekt-Management**

- (6) Einsatzmittelplanung
- (7) Kostenplanung
- (8) Methodik der Projektplanung

**Institut für Informatik Betriebliche Informationssysteme**

**"Projekt-Management ist die Gesamtheit von Führungsaufgaben,** 

**-organisation und –techniken für die Abwicklung eines Projekts".**

[Planungssoftware](file:///home/riechert/Projects/Lehre/swm/2011s_swm_v_02.odp/C:\Dokumente und Einstellungen\haertwig.AISNB10\Desktop\Prj2000_SWM.mpp)

#### **Projekt**:

- Aufgabenstellung mit zeitlicher Befristung
- klar definierte Zielvorgabe
- Aufgabenstellung mit Einmaligkeitscharakter, hohe Komplexität
- Finanzielle Rahmenvorgabe (Budget)
- Interdiziplinärer Charakter

- <http://office.microsoft.com/de-at/project/default.aspx>
- Grundlage für teamorientiertes und unternehmensweites Projektmanagement
- Mitglied der .NET Enterprise Server-Familie
- Integration der SharePoint Team Services
- **Erweiterbare Systemintegration**
- Enterprise-Projektsicherheit: Einschecken, Auschecken und Project Data Server (PDS)
- Enterprise-Ressourcen, -Vorlagen, -Standards
- Projektberater, anpassbar
- Verbesserte Assistenten
- Smart-Tags
- Mehrere Basispläne
- Zeitskalen mit drei Ebenen
- Projektberater, anpassbar
- Portfolio-Modellierer und –Analyse
- Problemüberwachung, etc.

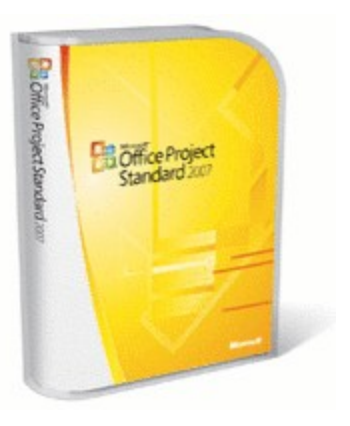

### **SWM. Planung** MS Project - Architektur

### UNIVERSITÄT LEIPZIG

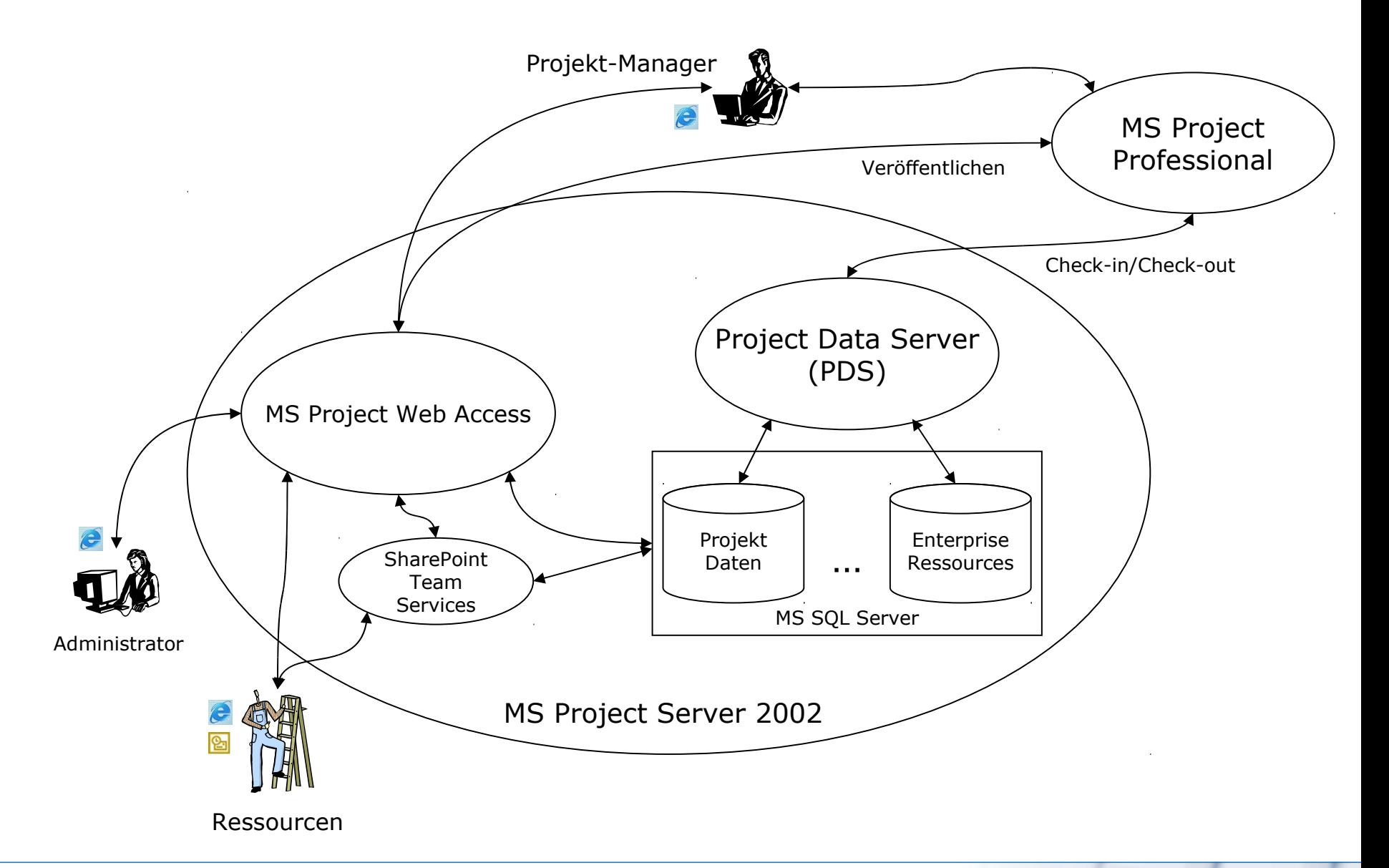

#### MS Project - Anzeige von Projekten durch Ressourcen

UNIVERSITÄT LEIPZIG

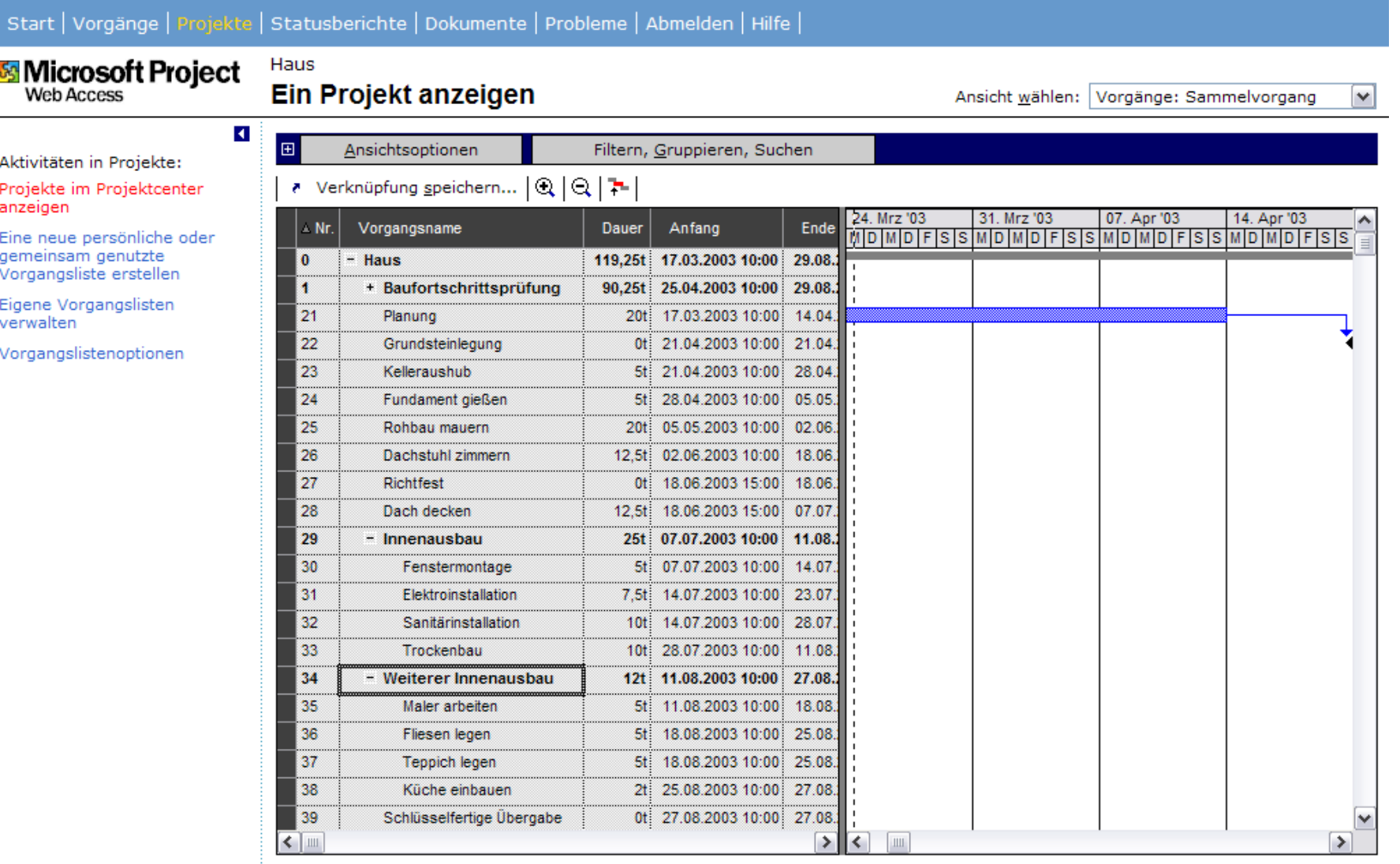

- <http://live.gnome.org/Planner/>
- **Funktionen** 
	- Gantt Diagramme
	- **Aufgaben Planer**
	- **Ressourcen Auslastung**
	- **Export in verschiedene Formate u. a. PDF, HTML, PNG**

#### Gnome Planner - Screenshot - Gantt Diagramm

## UNIVERSITÄT LEIPZIG

**Institut für Informatik Betriebliche Informationssysteme**

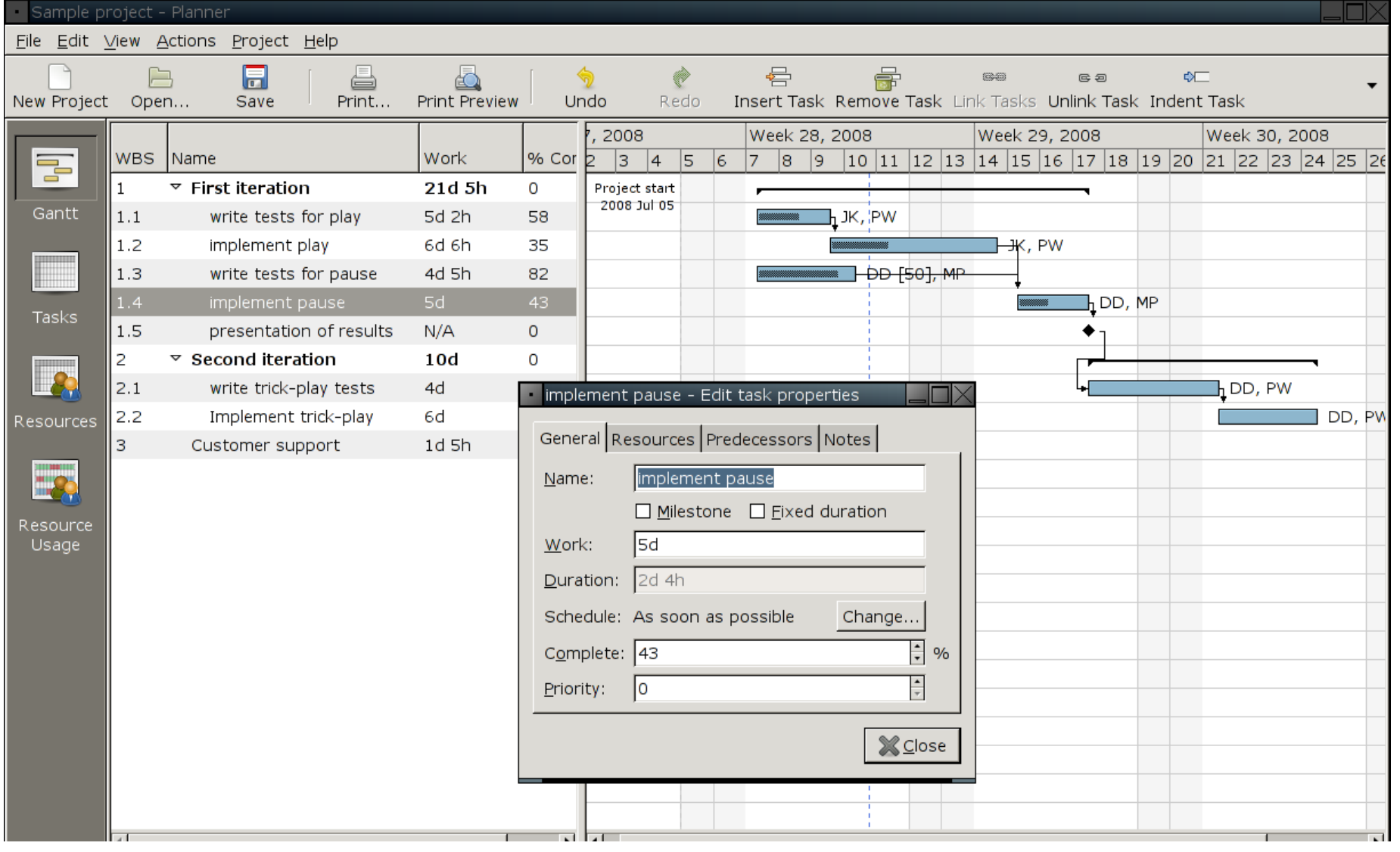

#### Quelle: http://live.gnome.org/Planner/Screenshots

#### Gnome Planner - Screenshot - Task View

**SWM. Planung**

#### **Institut für Informatik Betriebliche Informationssysteme**

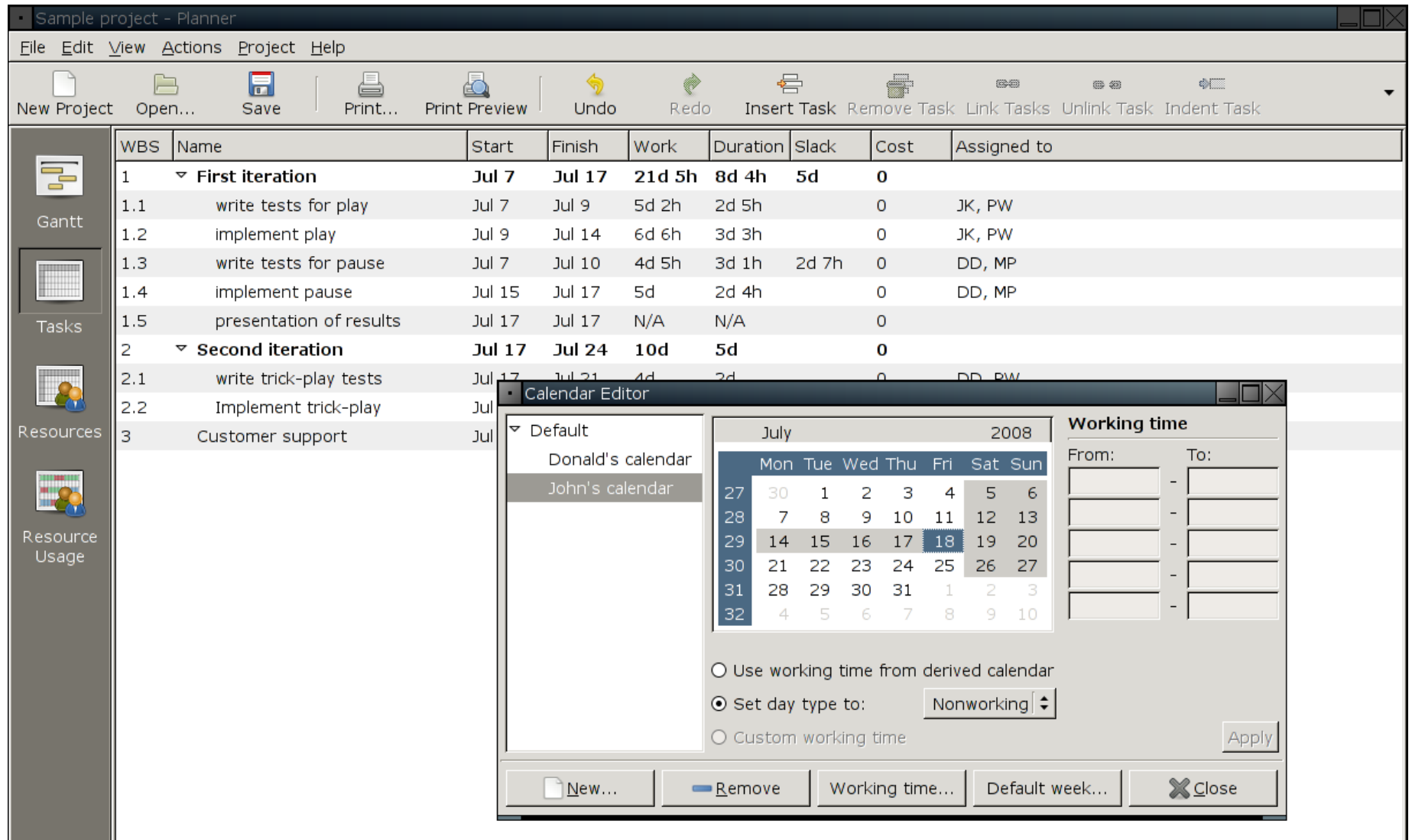

Quelle: http://live.gnome.org/Planner/Screenshots

#### **SWM. Planung** Plannungssoftware - GanttProject (Java)

• <http://www.ganttproject.biz/>

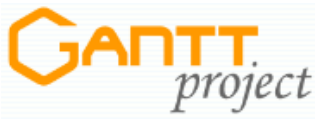

UNIVERSITÄT LEIPZIG

**Institut für Informatik Betriebliche Informationssysteme**

GanttProject is a cross-platform desktop tool for project scheduling and management. It runs on Windows, Linux and MacOSX, it is free and its code is opensource.

- Gantt chart. Create work breakdown structure, draw dependencies, define milestones.
- **Resources.** Assign human resources to work on tasks, see their allocation on the Resource Load chart.
- **PERT chart.** Generate PERT chart from Gantt chart.
- **Export.** Save charts as PNG images, generate PDF and HTML reports.
- **Interoperate.** Import projects from and export them to Microsoft Project formats. Export to spreadsheets with CSV.
- **Collaborate.** Share projects with your colleagues using WebDAV.

#### GanttProject - Screenshot - Gantt Diagramm

**SWM. Planung**

**Institut für Informatik Betriebliche Informationssysteme**

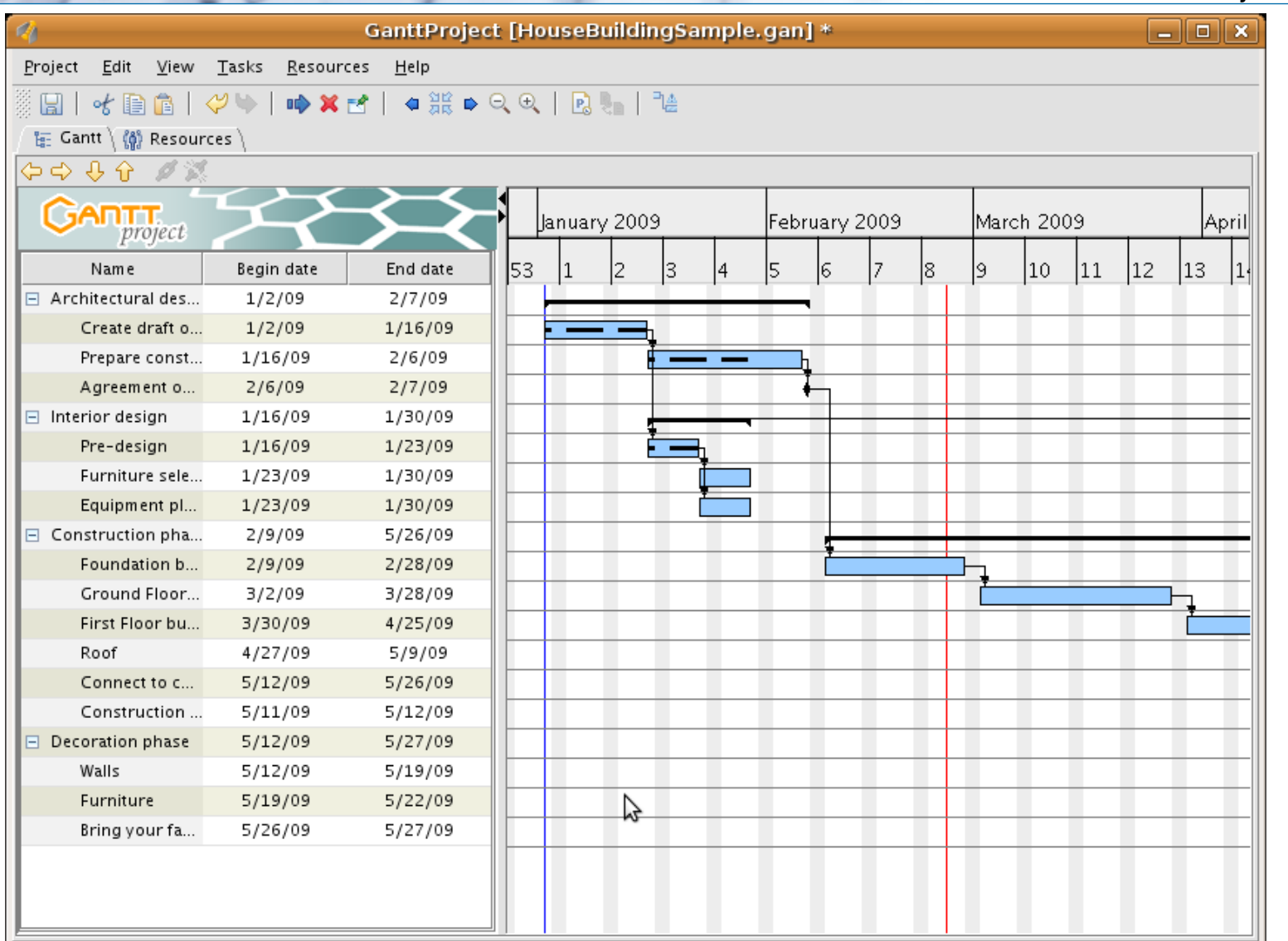

Quelle: http://www.ganttproject.biz/

#### Gliederung - Einsatzmittelplanung

### UNIVERSITÄT LEIPZIG

**Institut für Informatik Betriebliche Informationssysteme**

- (1) Einführung
- (2) Aufbau von Prozess-Architekturen und Prozess-Modellen
- (3) Aufbau von Projektplänen
- (4) Zeitplanung in Metra Potential Method Netze (MPM) -Netzplänen
- (5) Projekt-Management

### **(6) Einsatzmittelplanung**

- (7) Kostenplanung
- (8) Methodik der Projektplanung

#### **Einsatzmittel** werden bei der Durchführung von Vorgängen benötigt.

Es sind:

- Personal-,
- Betriebsmittel und
- Geldmittel.

#### **Ressourcen = Personalmittel + Betriebsmittel**

#### **Aufgabe der Einsatzmittelplanung**:

- Vorhersagen des Bedarfs an Einsatzmitteln,
- Einsatzoptimierung durch Aufzeigen von Engpässen und Leerläufen,
- auslastungsoptimale Verteilung der Einsatzmittel auf die einzelnen Vorgänge und Projekte

Ausgangsbasis für die Optimierung sind Terminanforderungen.

Folgende Gesichtspunkte sind zu berücksichtigen:

- Qualifikation des Personals,
- Verfügbare Personalkapazität,
- zeitliche Verfügbarkeit,
- örtliche Verfügbarkeit,
- organisatorische Zuordnung.

Teamzugehörigkeit und Identifikation mit der zu erledigenden Aufgabe spielen eine zentrale Rolle.

#### **Ziel** der Personaleinsatzplanung: Optimaler Personaleinsatz über die gesamte Projektlaufzeit hinweg.

**Termintreue Einsatzplanung**: Termine vom Auftraggeber liegen fest. Es muss ermittelt werden welche Personalkapazität in welcher zeitlichen Belegung erforderlich ist.

**Kapazitätstreue Einsatzplanung**: Zur Verfügung stehendes Personal auf der Auftragnehmerseite steht fest. Es muss der früheste Fertigstellungstermin bei optimalem Personaleinsatz ermittelt werden. Personaleinsatzplanung erfolgt in 4 Schritten:

- Ermittlung des Personalvorrats
- Errechnen des Personalbedarfs
- Vergleich von Bedarf und Vorrat
- Optimierung der Auslastung

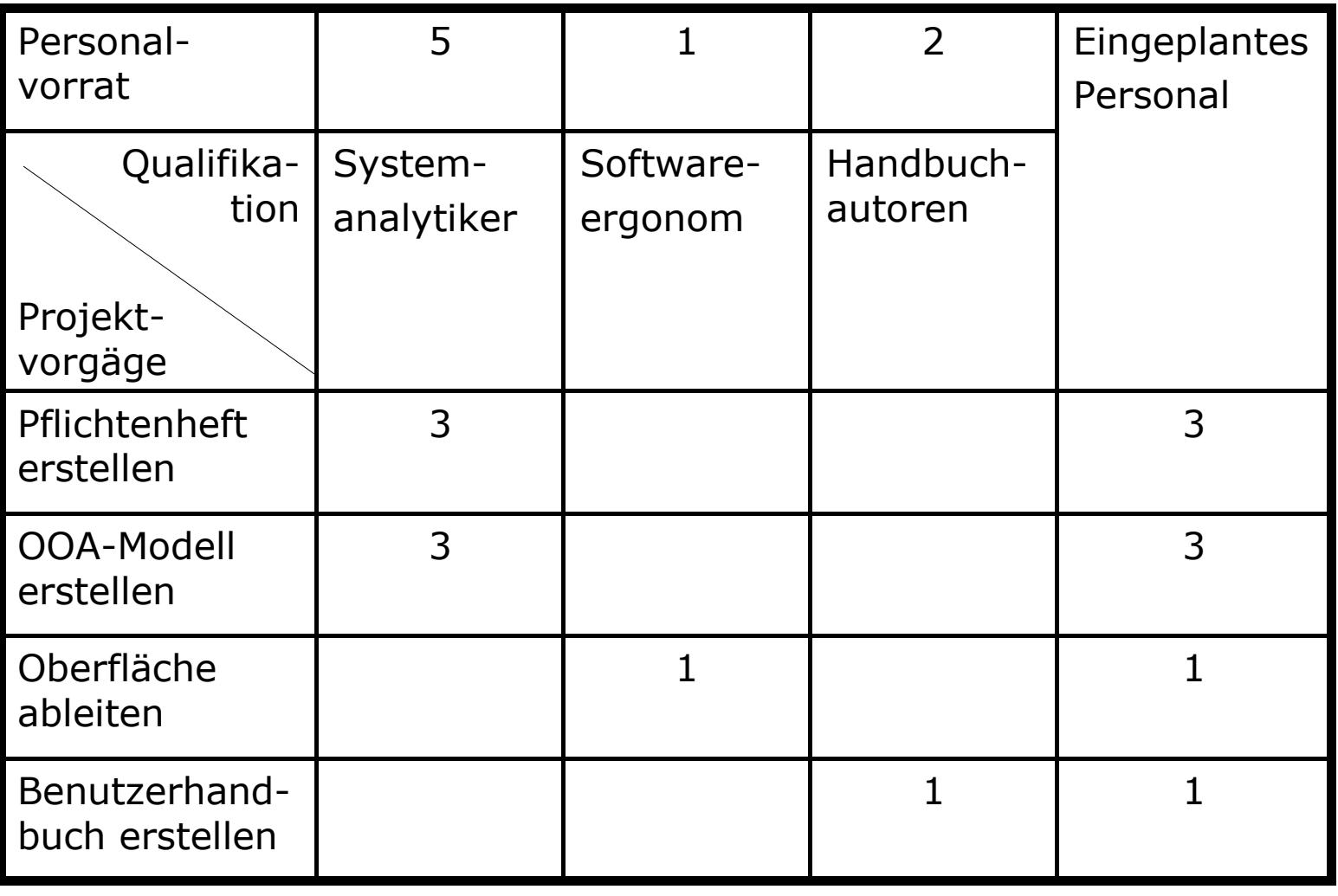

Quelle: [Balzert98, S. 44], [Balzert08, S.405]

- Nicht kritische Vorgänge werden aus Überlastungsbereichen in Bereiche mit geringer Auslastung verschoben.
- **Kalender**: legen verfügbare Arbeitszeit fest, primärer Kalender ist Projektkalender, weitere mgl. Kalender sind Ressourcen-Kalender
- **Termintreue Bedarfsoptimierung**: Einzelne Vorgänge werden innerhalb ihrer jeweiligen Zeitpuffer verschoben, um eine möglichst gleiche Auslastung zu erreichen.
- **Kapazitätstreue Bedarfsoptimierung**: Terminfestlegung, so dass zu keiner Zeit der Bedarf den Vorrat an Kapazitäten übersteigt.

- **Multiprojektplanung** ist nötig, wenn sich mehrere Projekte ein bestimmtes Einsatzmittel oder einen beschränkten Vorrat teilen.
- Planabstimmung der vorhandenen Ressourcen mit Prioritätsvergabe erforderlich.
- Wichtige Aspekte:
	- bestimmte Mitarbeiter sollen zeitparallel in mehreren Projekten arbeiten,
	- eine feste Mitarbeiteranzahl steht als Summe für mehrere Projekte zur Verfügung und soll fachgerecht aufgeteilt werden,
	- ein vorgegebenes Budget soll auf die einzelnen Projekte aufgeteilt werden,
	- eine beschränkte Menge eines bestimmten Betriebsmittels soll fair auf mehrere Projekte aufgeteilt werden

### **SWM. Planung** Gliederung - Kostenplanung

## UNIVERSITÄT LEIPZIG

**Institut für Informatik Betriebliche Informationssysteme**

- (1) Einführung
- (2) Aufbau von Prozess-Architekturen und Prozess-Modellen
- (3) Aufbau von Projektplänen
- (4) Zeitplanung in Metra Potential Method Netze (MPM) -Netzplänen
- (5) Projekt-Management
- (6) Einsatzmittelplanung

### **(7) Kostenplanung**

(8) Methodik der Projektplanung

- Projektkosten werden bottom-up ermittelt und die Budgets top-down von der Geschäftsleitung festgelegt.
- **Gemeinkosten**: Indirekte Kosten, die nicht direkt einem Projekt zugeordnet werden können (Mietkosten, Lohn und Gehalt für Verwaltungspersonal).
- **Fixe Kosten/Erlöse**: Einmalige, mit einem Vorgang zusammenhängende Kosten/Erlöse (Prämien)
- **Ressourcenkosten**: Laufende, mit einer Ressource zusammenhängende Kosten (Stundensatz eines MA).
- **Cash-flow**: Kassenzufluss, d.h. Überschuss der einem Unternehmen nach Abzug der Kosten bleibt (Beurteilung d. finanziellen Situation).
- **Budgetierung**: Zweckgebundene Zuweisung von Etats und Ressourcen für einen definierten Zeitraum (Resultat der Aufteilung der Mittel des Wirtschaftsplans auf die Teilbereiche des Unternehmens).

#### Gliederung - Methodik der Projektplanung

UNIVERSITÄT LEIPZIG

- (1) Einführung
- (2) Aufbau von Prozess-Architekturen und Prozess-Modellen
- (3) Aufbau von Projektplänen
- (4) Zeitplanung in Metra Potential Method Netze (MPM) -Netzplänen
- (5) Projekt-Management
- (6) Einsatzmittelplanung
- (7) Kostenplanung
- **(8) Methodik der Projektplanung**

Zusammenfassung: Methodik der Projektplanung

### UNIVERSITÄT LEIPZIG

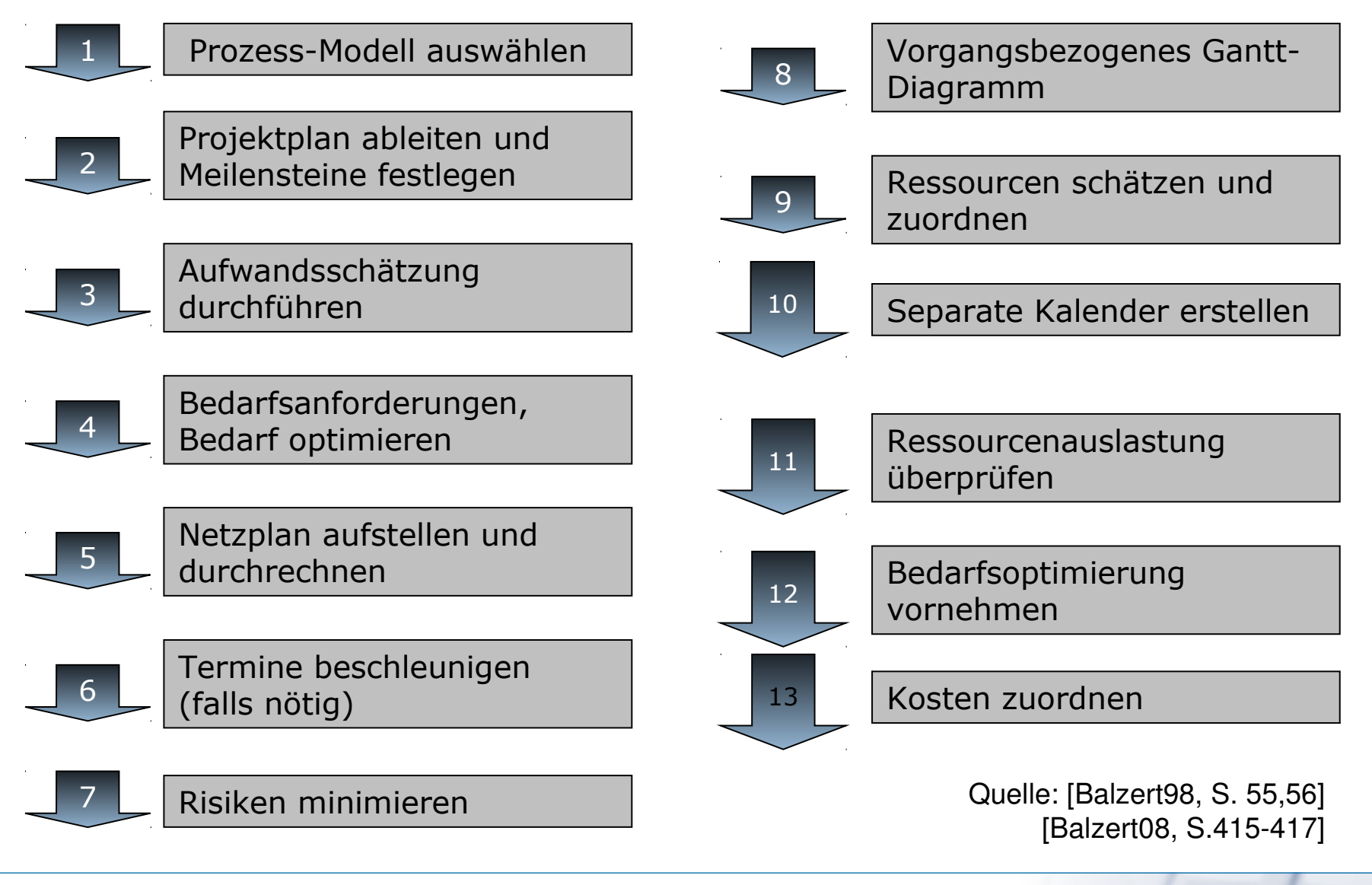

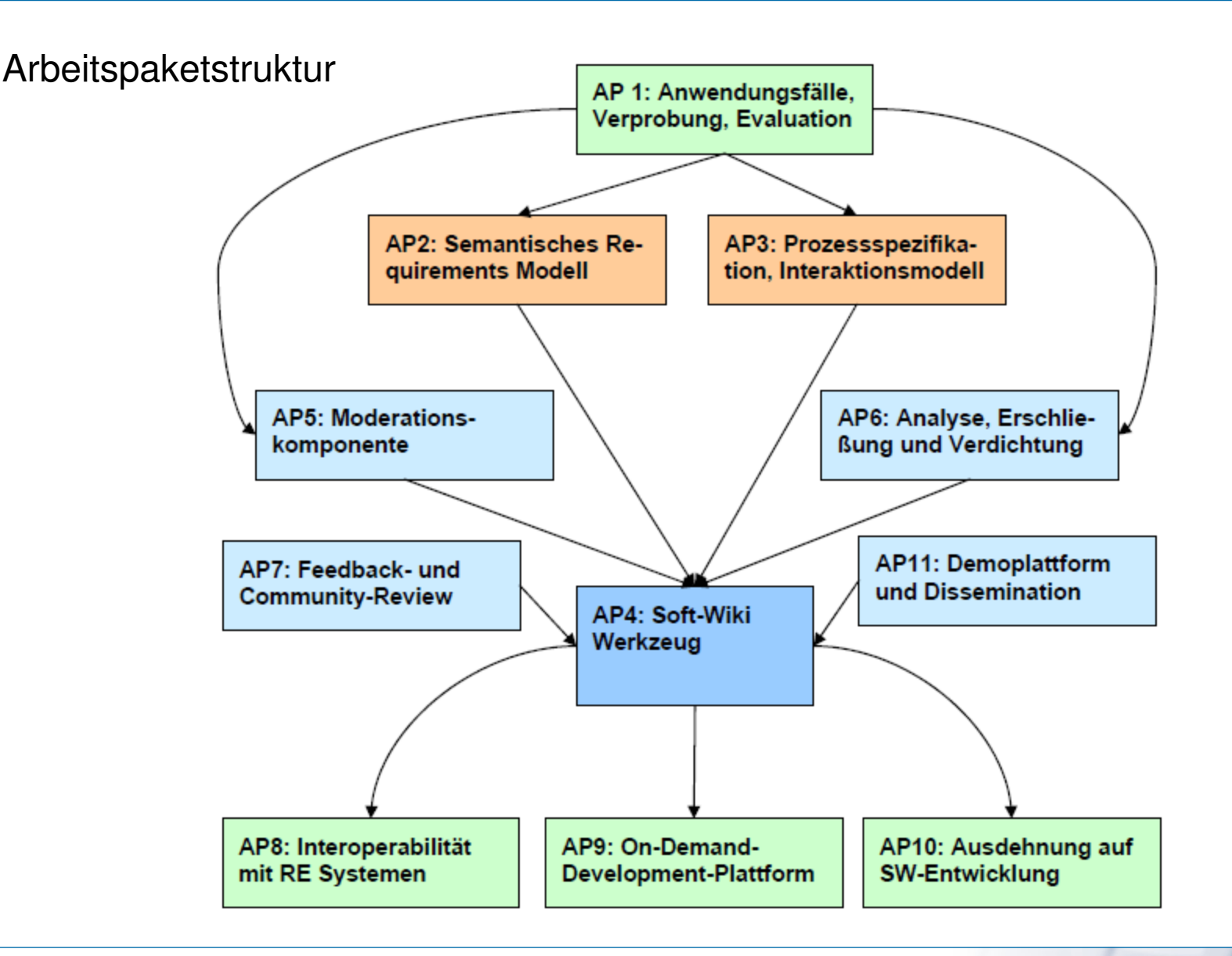

#### Aufwandsverteilung der Projektpartner

## UNIVERSITÄT LEIPZIG

**Institut für Informatik Betriebliche Informationssysteme**

Aufwandsverteilung der Projektpartner auf die Arbeitspakete ( $AP1 -$  "Anwen-dungsfälle, Verprobung und Evaluation" (1.1 Anwendungsfälle, 1.2 Verprobung und Evaluati-on), AP2 - "Semantisches Software Requirements Modell" (2.1 Modellierung, 2.2 Kategorisierung), AP3 - "Prozessspezifikation und Interaktionsmodell", AP4 - "Soft-Wiki Werk-zeug" (4.1 Konzeption, 4.2 Framework, 4.3 Backends und Evolution, 4.4 User-interface), AP5 - "Moderationskomponente",  $AP6 -$ , Requirementsanalyse / semantische Erschließung und Verdichtung" (6.1 Requirementsanalyse, 6.2 Semantische Erschließung und Verdichtung), AP7 – "Feedback- und Community-Review", AP8 – "Interoperabilität mit bestehenden Requirements Engineering Systemen" (8.1 Generische Schnittstellen, 8.2 Doors, IrQA, ReqManager Schnitt-stellen), AP9 – "Mandantenfähige On-Demand-Development-Plattform" (9.1 Konzeption, 9.2 Implementierung, 9.3 Evaluation und Betreibermodell), AP10 – "Ausdehnung auf weitere Pha-sen der Softwareentwicklung",  $AP11 -$ , Demoplattform und Dissemination",  $AP12 - P$ rojekt- und Qualitätsmanagement")

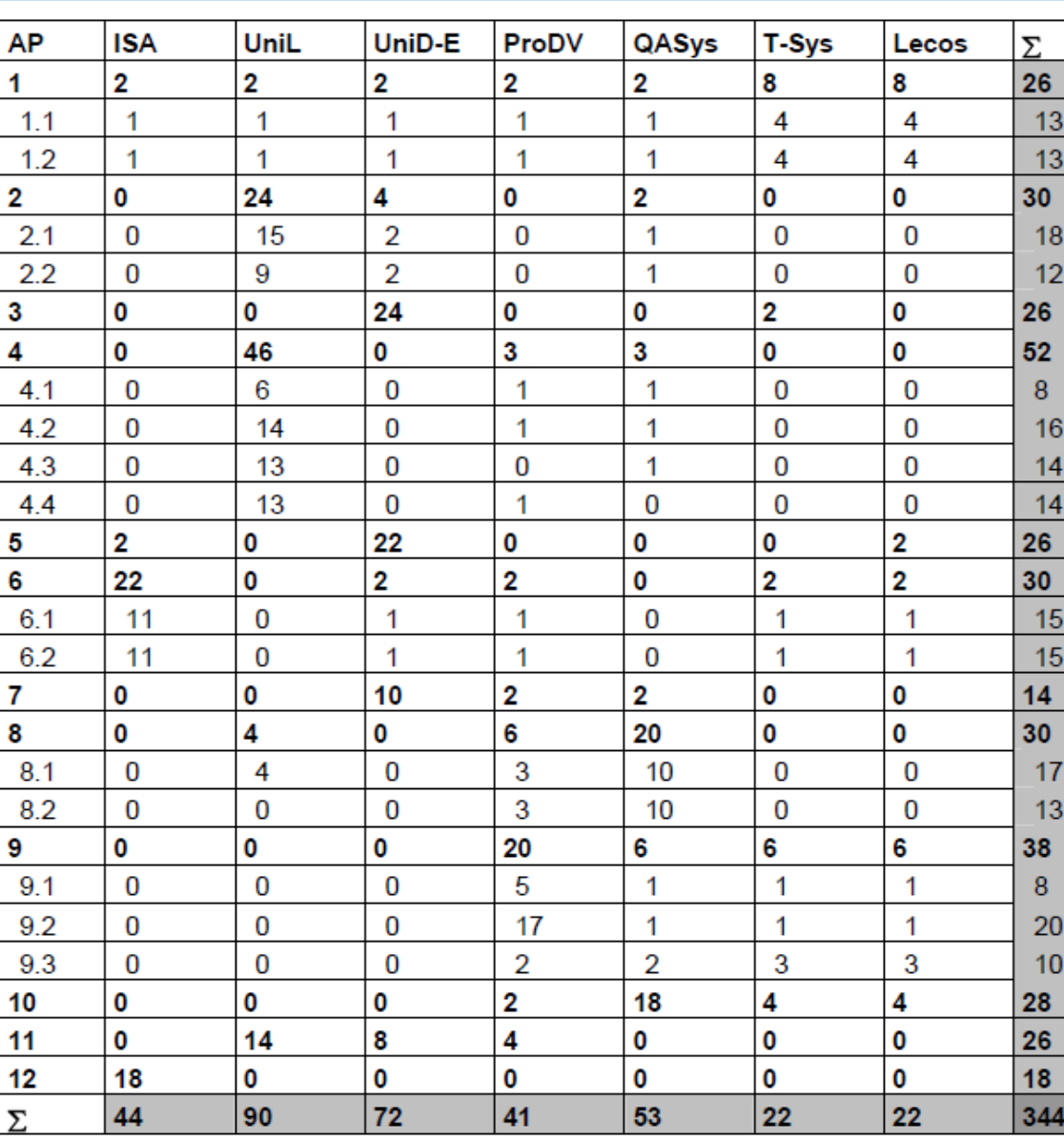

Prof. Dr. K.-P. Fähnrich / Thomas Riechert 19.04.2011 48

19.04.2011

### Zeit- und Meilensteinplanung

### UNIVERSITÄT LEIPZIG

**Institut für Informatik Betriebliche Informationssysteme**

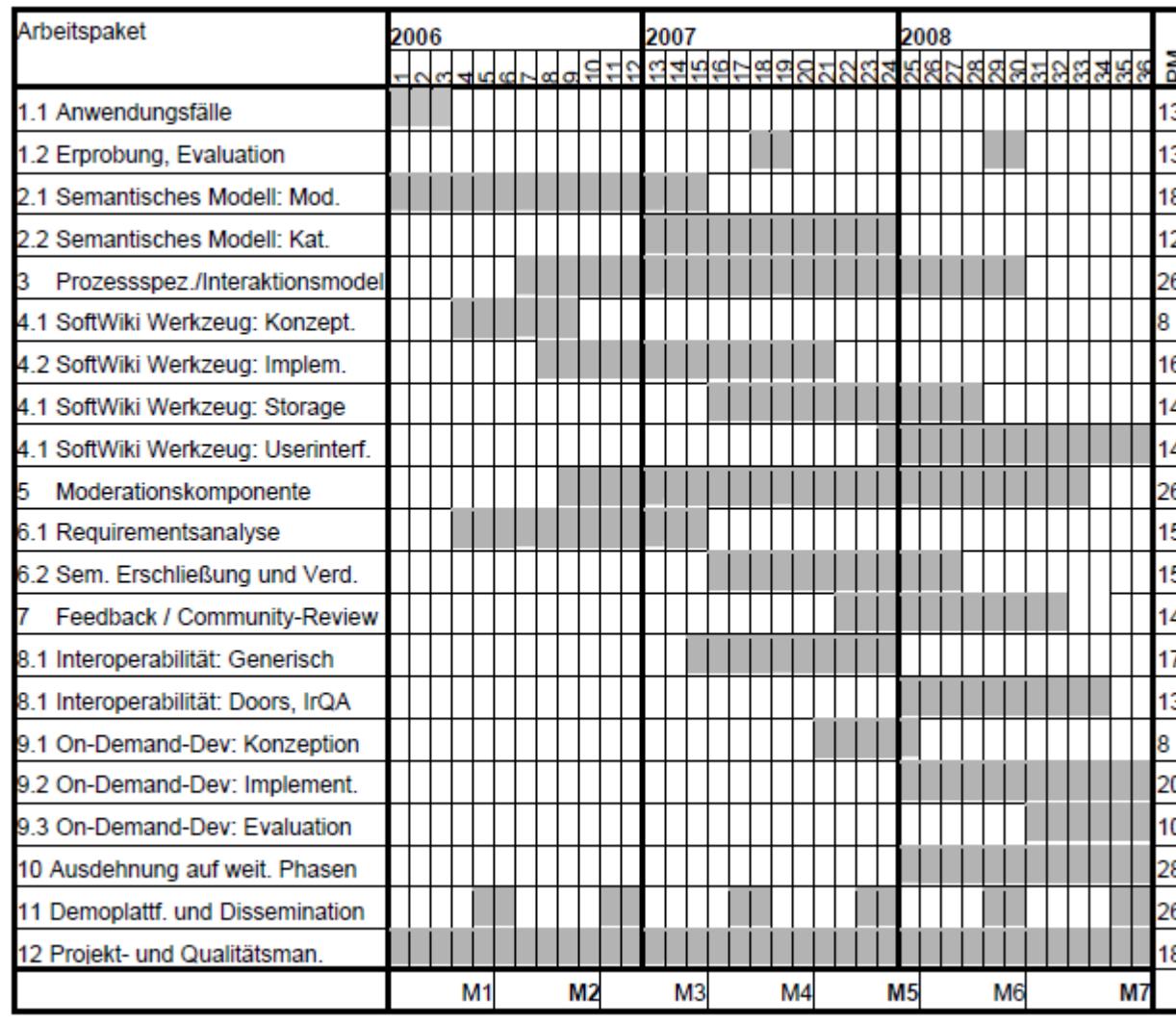

Übersicht zur zeitlichen Verteilung der einzelnen Arbeitspakete

#### **SWM. Planung** Vielen Dank für Ihre Aufmerksamkeit.

### UNIVERSITÄT LEIPZIG

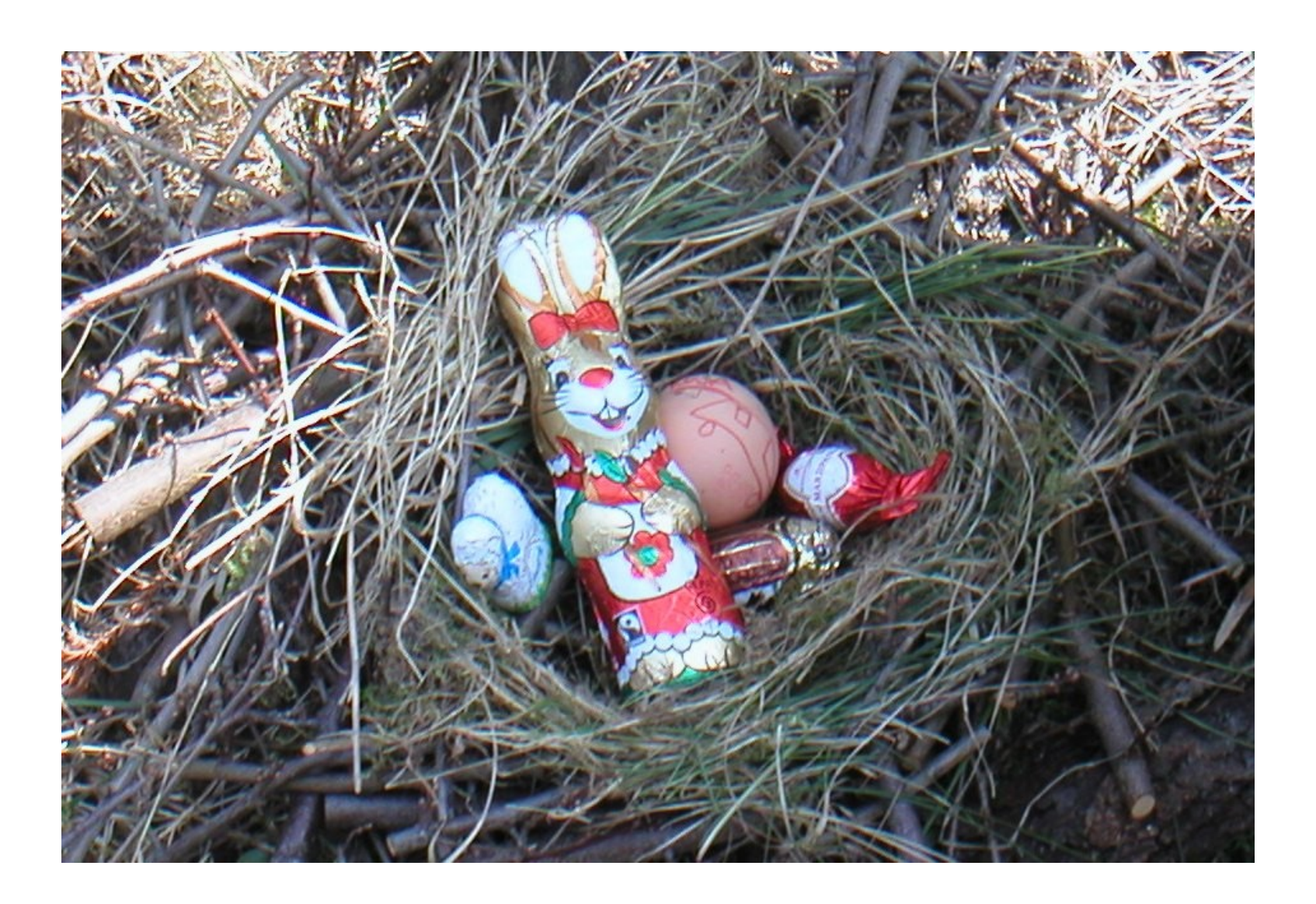